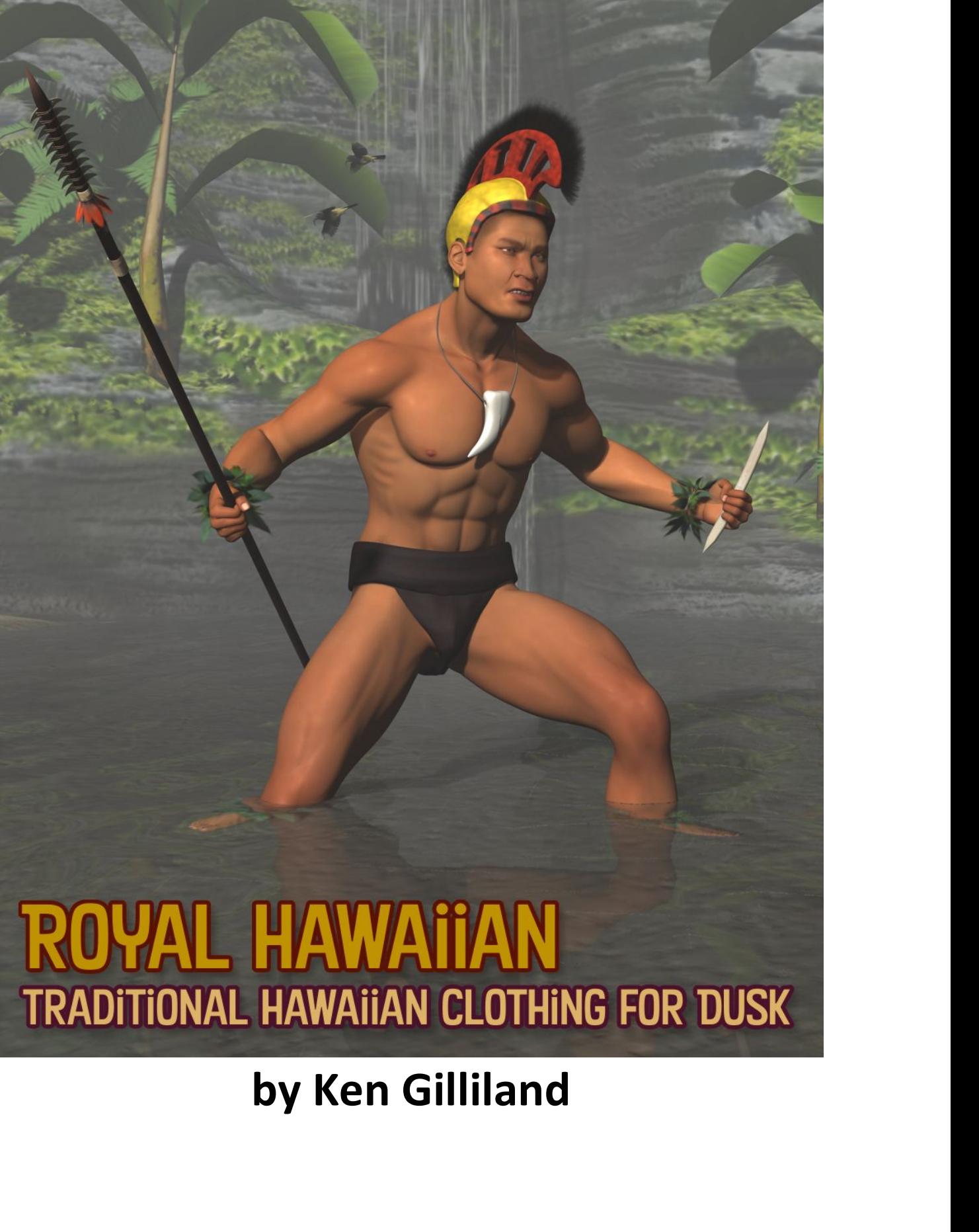

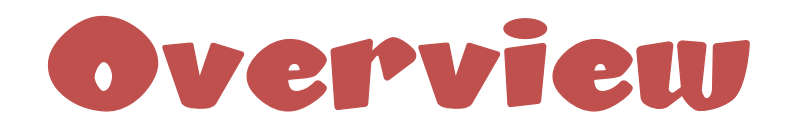

Aloha. The island chain which now comprises the state of Hawaii was first settled by<br>Polynesian explorers sometime between 800- 1000 AD. By the time the first Europeans<br>made contact in the late 18th century, the native Haw Aloha. The island chain which now comprises the state of Hawaii was first settled by<br>Polynesian explorers sometime between 800- 1000 AD. By the time the first Europeans<br>made contact in the late 18th century, the native Haw Motha. The island chain which now comprises the state of Hawaii was first settled by<br>Polynesian explorers sometime between 800-1000 AD. By the time the first Europeans<br>made contact in the late 18th century, the native Hawa Aloha. The island chain which now comprises the state of Hawaii was first settled by<br>Polynesian explorers sometime between 800- 1000 AD. By the time the first Europeans<br>made contact in the late 18th century, the native Haw Aloha. The island chain which now comprises the state of Hawaii was first settled by<br>Polynesian explorers sometime between 800- 1000 AD. By the time the first Europeans<br>made contact in the late 18th century, the native Haw Moha. The island chain which now comprises the state of Hawaii was first settled by<br>Polynesian explorers sometime between 800- 1000 AD. By the time the first Europeans<br>made contact in the late 18th century, the native Hawa Aloha. The island chain which now comprises the state of Hawaii was first settled by<br>Polynesian explorers sometime between 800-1000 AD. By the time the first Europeans<br>made contact in the late 18th century, the native Hawa Aloha. The island chain which now comprises the state of Hawaii was first s<br>Polynesian explorers sometime between 800- 1000 AD. By the time the first<br>made contact in the late 18th century, the native Hawaiians had establis Aloha. The island chain which now comprises the state of Hawaii was first settled by<br>Polynesian explorers sometime between 800- 1000 AD. By the time the first Europeans<br>made contact in the late 18th century, the native Haw Aloha. The island chain which now comprises the state of Hawaii was first settled by<br>Polynesian explorers sometime between 800-1000 AD. By the time the first Europeans<br>mate contact in the late 18th century, the native Hawa Aloha. The island chain which now comprises the state of Hawaii was first settled by<br>Polynesian explorers sometime between 800- 1000 AD. By the time the first Europeans<br>made contact in the late 18th century, the native Haw Aloha. The island chain which now comprises the state of Hawaii was first settled by<br>Polynesian explorers sometime between 800-1000 AD. By the time the first Europeans<br>made contact in the late 18th century, the native Hawa Aloha. The island chain which now comprises the state of Hawaii was first settled by<br>Polynesian explorers sometime between 800- 1000 AD. By the time the first Europeans<br>made contact in the late 18th century, the native Haw Aloha. The island chain which now comprises the state of Hawaii was first settled by<br>Polynesian explorers sometime between 800- 1000 AD. By the time the first Europeans<br>made contact in the late 18th century, the native Haw Aloha. The island chain which now comprises the state of Hawaii was first settled by<br>
Polynesian explorers sometime between 800-1000 AD. By the time the first Europeans<br>
made contact in the late 18th century, the native Ha

Polynesian explorers sometime between 800- 1000 AD. By the time the first Europeans<br>made contact in the late 18th century, the native Hawaiians had established a rich and<br>thriving culture which was strictly divided along c made contact in the late 18th century, the native Hawaiians had established a rich and<br>thriving culture which was strictly divided along caste lines. Social status was marked by<br>what a person wore and this convention conti mutus connect are not the bark in the bark in the matter of what is the the skirthy divided along caste lines. Social status was marked by what a person wore and this convention continued even after the arrival of Christia mhung contract wintern was suncting conditions. Social state interval and what interval preson wore and this convention continued even after the arrival of Christian missionaries who forced their Westerm modes of dress on what a person wore and this convention continued even arier the armival or Christian<br>missionaries who forced their Western modes of dress on the native Hawaiians.<br>The pre-European dress included three distinct items; grass The pre-European dress included three distinct items; grass skirts, Kapa cloth garments<br>and feathered attire.<br>Crass Skirts. Easily, the most identifiable symbol of Hawaii because of its association<br>with traditional hula da The pecuropean uress included unee usinct tients, yiess skins, kapa clout gaments<br>and feathered attire.<br> **Grass Skirts**. Easily, the most identifiable symbol of Hawaii because of its association<br>
with traditional hula danc

and realitiered attite.<br> **Grass Skirts**. Easily, the most identifiable symbol of Hawaii because of its association<br>
with traditional hula dancers, grass skirts were actually constructed from the outer bark<br>
and leaves of t **Grass Skirts.** Easily, the most identifiable symbol of Hawaii because of its association with traditional hula dancers, grass skirts were actually constructed from the outer bark of the banana tree. The skirt's waistband with traditional hula dancers, grass skirts were actually constructed from the outer bark<br>and leaves of the banana tree. The skirt's waistband was tightly braided and fit the<br>wearer snugly. Longer strands of fiber hung dow and leaves of the banana tree. The skirt's waistband was tightly braided and fit the<br>wearer snugly. Longer strands of fiber hung down from the waistband. Traditionally, the<br>same fibrous material was fashioned into anklets wearer snugly. Longer strands of fiber hung down from the waistband. Traditionally, the<br>same fibrous material was fashioned into anklets and worn during ceremonial dances.<br>**Kapa Cloth.** This is also known as "bark cloth" b same introts material was fashioned into antiets and worri during cerentinal datices.<br> **Kapa Cloth**, This is also known as "bark cloth" by Westerners or "tapa" throughout the read of the Pacific Rim. It was the material fr **Kapa Cloth.** This is also known as "bark cloth" by Westerners or "tapa" throughout the rest of the Pacific Rim. It was the material from which the most common articles of Hawaiian clothing were made. Traditionally manufac Free to the Pacific Rim. It was the material from which the most compon anticles of<br>relatiof the Pacific Rim. It was the material from which the most common anticles of<br>Hawaian clothing were made. Traditionally manufacture

bands.

# **Poser Use**<br>In the Poser version of Royal Hawaiian, you will find a

**POSCIP USC**<br>In the Poser version of Royal Hawaiian, you will find all the Clothing items and alternate<br>materials in the "Figures library" under the " People / Dusk / Clothing" folders. All forms of<br>Poser files (.cr2, .pp2 **POSCP USE**<br>
In the Poser version of Royal Hawaiian, you will find all the Clothing items and alternate<br>
materials in the "Figures library" under the " People / Dusk / Clothing" folders. All forms of<br>
Poser files (.cr2, .p **POSCIP USE**<br>
In the Poser version of Royal Hawaiian, you will find all the Clothing items and alternate<br>
materials in the "Figures library" under the " People / Dusk / Clothing" folders. All forms of<br>
Poser files (.cr2, . **POSCP USE**<br>
In the Poser version of Royal Hawaiian, you will find all the Clothing items and alternate<br>
materials in the "Figures library" under the " People / Dusk / Clothing" folders. All forms of<br>
Poser files (.cr2, <sup>o</sup> Dusk-Loin Cloth **SCPP USC**<br>
Oser version of Royal Hawaiian, you will find all the Clothing items and alternate<br>
Is in the "Figures library" under the " People / Dusk / Clothing" folders. All forms of<br>
iles (.cr2, .pp2 and .mc6) are groupe **SCPP USC**<br>
Voser version of Royal Hawaiian, you will find all the Clothing items and alternate<br>
Is in the "Figures library" under the " People / Dusk / Clothing" folders. All forms of<br>
ies (.cr2, .pp2 and .mc6) are groupe **SCPP**<br> **ODERATE CONTROVER CONTROVER CONTROVER CONTROVER CONTROVER CONTROVER CONTROVER CONTROVER CONTROVERS. All forms of<br>
lies (cr2, pp2 and .mc6) are grouped into the Figures library for easier access.<br>
included and wher Propose Propose Control Control Control Control Control Control Control Control Control Control Control Control Control Control Control Control Control Control Control Control Control Control Control Control Control Contr SCI<sup>+</sup> USC**<br>
Soar version of Royal Hawaiian, you will find all the Clothing items and alternate<br>
Is in the "Figures library" under the "People / Dusk / Clothing" folders. All forms of<br>
Is is (cr2, .pp2 and .mc6) are group **SCPP**<br> **SCPP**<br>
Coser version of Royal Hawaiian, you will find all the Clothing items and alternate<br>
Is in the "Figures library" under the "People / Dusk / Clothing" folders. All forms of<br>
iles (.cr2, .pp2 and .mc6) are gr **SCPP USC**<br>
Solver version of Royal Hawaiian, you will find all the Clothing items and alternate<br>
Is in the "Figures library" under the "People / Dusk / Clothing" folders. All forms of<br>
les (.cr2, .pp2 and .mc6) are groupe **POSCP USE**<br>
In the Poser version of Royal Hawaiian, you will find all the Clothing items and alternate<br>
materials in the "Figures library" under the "People / Dusk / Clothing" folders. All forms of<br>
Poser files (.cr2, .pp the Vector version of Royal Hawaiian, you will find all the Clothing items and alternate<br>
Is in the "Figures library" under the "People / Dusk / Clothing" folders. All forms of<br>
les (.cr2, .pp2 and .mc6) are grouped into

- -
	-
	-
	-
	-
- -
	-
	-
	-
- -

# • Props (.pp2 ) in the "Hawaiian Royals" folder<br>
○ Dusk-Hawaiian Dynamic Cape (Dynamic Cloth item—see Dynamic Cloth tutoria<br>
○ Dusk-Leaf Crown (Smart-prop)<br>
○ Dusk-Ankleband\_L & Dusk-Ankleband\_R (Smart-prop)<br>
○ Dusk-Wrist

What's included and where it can to found:<br>
• Figures (cr2) in the "Hawaiian Royals" folder<br>
• Dusk-Hawaiian Crown<br>
• Dusk-Readed Necklace<br>
• Dusk-Readed Necklace<br>
• Dusk-Readed Necklace<br>
• Dusk-Readed Necklace<br>
• Dusk-Re • Figures (cr2) in the "Hawaiian Royals" folder<br>
ο Dusk-Hawaiian Crown<br>
ο Dusk-Readed Necklace<br>
ο Dusk-Piower Lei<br>
• Drops (pp2) in the "Hawaiian Royals" folder<br>
• Drops (pp2) in the "Hawaiian Royals" folder<br>
• Dusk-Ankl Figures (.or2 ) in the "Howaiian Royals" folder<br>  $\circ$  Dusk-Hom Cloom Com<br>  $\circ$  Dusk-Homelan Cown<br>  $\circ$  Dusk-Mhale tool Necklace<br>  $\circ$  Dusk-Mhale tool Necklace<br>  $\circ$  Dusk-Mhale tool Necklace<br>  $\circ$  Dusk-Mhale in Dysk" folde o Dusk-Hawaiian Crown<br>
condition Counter Counter Counter Counter Counter Counter Counter Counter Counter Counter Counter Counter Counter Counter Counter Counter Counter Counter Counter Counter Counter Counter Counter Coun o Dusk-Bawalan Crown<br>
ο Dusk-Readed Necklace<br>
ο Dusk-Whale tooth Necklace<br>
- Dusk-Vhale tooth Necklace<br>
- Dusk-Mawalian Dynamic Cloth item—see Dynamic Cloth tutorial)<br>
- Dusk-Ankleband L & Dusk-Ankleband R (Smart-prop)<br> o Dusk-Wade Mecklace<br>
• Dusk-Whale tooth Necklace<br>
• Props (pp2) in the "Hawaiian Royals" folder<br>
• Props (hp2) in the "Hawaiian Royals" folder<br>
• Dusk-Leaf Crown (Smart-prop)<br>
• Dusk-K-Riveband \_ & Dusk-Wirisband\_R (Smar • Props (.pp2), in the "Hawaiian Royals" folder<br>
• Ousk-Hawaiian Dynamic Cape (Dynamic Cloth item—see Dynamic Cloth tutorial)<br>
• Ousk-Ankleband\_L & Dusk-Ankleband\_R (Smart-prop)<br>
• Ousk-Wristband\_L & Dusk-Wristband\_R (Sma Frop (pp2) in the "Havailan Royals" folder<br>
∴ Dusk-Hawaiian Dynamic Cae (Dynamic Cloth item—see Dynamic Cloth tutorial)<br>
∴ Dusk-Ankleaband\_L & Dusk-Ankleaband\_R (Smart-prop)<br>
∴ Materials (m.6) in the "Hawaiian Royals" fol o Dusk-Leavienn Dynamic Cloth item—see Dynamic Cloth Itabral)<br>
o Dusk-Leaf Crown (Smart-prop)<br>
o Dusk-Ankleband L & Dusk-Ankleband R (Smart-prop)<br>
o Dusk-Ankleband L & Dusk-Ankleband R (Smart-prop)<br>
• Materials (m65) in t o Additional material settings for all clothing items.<br> **ATTOCHATOCHATOCHATOCHATOCHATES**<br>
The process for attaching clothing items to a figure is easy in Poser. For Figure/Character files<br>
(cr2) you will need to use the " **Although Clothing** terms to a figure is easy in Poser. For Figure/Character files (cr2) you will meed to use the "Conform" the dothing item to the "Figure" drop-down list on the main Poser tool bar. You will "Conform" the **ATTICENTIFY CONTIFY THE THE S**<br>The process for attaching clothing tiems to a figure is easy in Poser. For Figure/Character files<br>(.cr2) you will need to use the "Conform to" button found in the "Figure" drop-down list on The process for attaching clothing items to a figure is easy in Poser. For Figure/Character files (cr2) you will need to use the "Conform to" button found in the "Figure" drop-down list on the main Poser tool bar. You will

clothing items can be found in the BODY sections of the clothing item in the Parameters Tab.<br>
Loading clothing items before you load the figure may cause conforming issues. Delete the<br>
clothes to load the figure first.<br>
Wi

# DAZ Studio Use<br>In the DAZ Studio version of Royal Hawaiian, you will find all the Clotl

**IDAZ STUDIO USE**<br>
In the DAZ Studio version of Royal Hawaiian, you will find all the Clothing items and alternate<br>
materials in the Studio " People / Dusk / Clothing" folders.<br>
• Figures (duf) in the "Hawaiian Royals" fol **Materials in the DAZ Studio version of Royal Hawaiian, you will find all the Clothing items and alternate materials in the Studio " People / Dusk / Clothing" folders.<br>What's included and where it can to found:<br>• Figures ( Manufary of The Control of Secure 1988**<br>
In the DAZ Studio version of Royal Hawaiian, you will find all the Clothing items and alternate<br>
materials in the Studio " People / Dusk / Clothing" folders.<br>
• Figures (.duf ) in **Started Transform of Royal Hawaiian**, you will find all the Clothing items and alter<br>Is in the Studio "People / Dusk / Clothing" folders.<br>included and where it can to found:<br>res (.duf ) in the "Hawaiian Royals" folder<br>o D **Solution Section**<br> **Solution Section**<br>
AZ Studio version of Royal Hawaiian, you will find all the Clothing items and alternate<br>
Is in the Studio " People / Dusk / Clothing" folders.<br>
Included and where it can to found:<br>
r **Solution Constrainers**<br> **Solution**<br>
Solution Cape (Solution Constrainers)<br>
Solution Constrainers and alternate<br>
<br>
Solution Construction<br>
Cusk-Hawaiian Crown<br>
Cusk-Hawaiian Coron<br>
Cusk-Hawaiian Coron<br>
Cusk-Hawaiian Coron<br> **School School School School School School School School School School School School School School School School School School School School School School School School School School School School School School School Scho STUCTO USE**<br>
MAZ Studio version of Royal Hawaiian, you will find all the Clothing items and alternation<br>
is in the Studio " People / Dusk / Clothing" folders.<br>
included and where it can to found:<br>
res (.duf ) in the "Hawa **State of Royal Hawaiian**, you will find all the Clothing items and alternate<br>
Is in the Studio "People / Dusk / Clothing" folders.<br>
included and where it can to found:<br>
res (.duf ) in the "Hawaiian Royals" folder<br>
Cusk-Ha **STUCHE MESTANDING SET AND SET AND SET AND SET AND SET AND SET AND SET AND SET AND SET AND SET AND SET AND SET AND SET AND SURVEY SET AND SURVEY AND SURVEY AND SURVEY AND SURVEY AND SURVEY AND SURVEY AND SURVEY AND SURVEY STUCH ONES**<br>
DAZ Studio version of Royal Hawaiian, you will find all the Clothing items and alternate<br>
Is in the Studio "People / Dusk / Clothing" folders.<br>
Included and where it can to found:<br>
Computer it can be found:<br> **STURITE STATE STATE SET AND A SET AND A SET AND A SET AND A SET AND A SET AND A SET AND A SET AND A SET AND A SET AND A SET AND A SET AND A SET AND A SET AND SURFACT A SURFACT ON SURFACT ON SURFACT ON SURFACT ON SURFACT O SCRIPT AND SECT WATER OF SECT AND SECT AND SECT AND SECT AND SECT AND SECT AND SECT AND SECT AND SECT AND SECT AND SUSK-HAWAIIAN CROWN CONSUMPTION CONDUCT AND SUSK-HAWAIIAN CROWN CONSUMPTION CONDUCT AND SUSK-BASED ON SUSK DAY STURIT** CHONAMIC INCREDIBATION IS THE CONDUCT ON THE CONDUCT CAPE (DUSK-HAWAIIA CAPE (DUSK-HAWAIIA CAPE (DUSK-HAWAIIA CAPE (DUSK-HAWAIIA CAPE (DUSK-HAWAIIA CAPE (DUSK-HAWAIIA CAPE CHORAMIC CONDUCT) CONDUCT AND CONDUCT **Sammannia material material setting for all clothing items and alternate**<br>
Is in the Studio " People / Dusk / Clothing" folders.<br>
Included and where it can to found:<br>
Included and where it can to found:<br>
O Dusk-Hawaiian C

- -
	-
	-
	-
	-
	-
	-
	-
	-
	-
	-
- -

# O Dusk-Leafy Ankleband-L & Leafy Ankleband-R<br>
∴ Dusk-Leafy Wristband-L & Leafy Wristband-R<br>
∴ Dusk-Leafy Crown<br>
∴ Dusk-Hawaiian Dynamic Cape (D-Force Cloth item—see D-Force Cloth tutorial)<br>
• Materials (.dsa and .duf) in

**The Process for attaching clothing items to a figure is easy in DAZ Studio.**<br>
The process for a busk-flavain cover<br>  $\circ$  Dusk-flavain cover<br>  $\circ$  Dusk-flavain Cover<br>  $\circ$  Dusk-flavain Cover<br>  $\circ$  Dusk-flavain Cap (for us Figures (duf) in the "Hawaiian Royals" folder<br>  $\circ$  Dusk-Hawaiian Crown<br>  $\circ$  Dusk-Hawaiian Crown<br>  $\circ$  Dusk-Hawaiian Crown<br>  $\circ$  Dusk-Readed Necklace<br>  $\circ$  Dusk-Readed Necklace<br>  $\circ$  Dusk-Ready Wiristhand-L & Leafy Ankle o Dusk-Loin Cloth<br>
ο Dusk-Hawaiian Crown<br>
ο Dusk-Hawaiian Cape (for use with Hivewire3D's "Everyday Poses" only)<br>
ο Dusk-Bowate Lee Necklace<br>
ο Dusk-Beaded Necklace<br>
ο Dusk-Beaded Necklace<br>
ο Dusk-Leafy Wintsband-L & Lea o Dusk-Hawaiian Crown<br>
⊙ Dusk-Flower Lei<br>
c Dusk-Flower Lei<br>
c Dusk-Flower Lei<br>
c Dusk-Readed Necklace<br>
c Dusk-Leafy Ankleband-L & Leafy Ankleband-R<br>
c Dusk-Leafy Winstband-L & Leafy Winstband-R<br>
c Dusk-Leafy Winst Lehus button. o Dusk-Beaded Necklace<br>
○ Dusk-Leafy Ankleband-L & Leafy Ankleband-R<br>
○ Dusk-Leafy Wrisband-L & Leafy Wrisband-R<br>
○ Dusk-Leafy Crown<br>
○ Dusk-Chi<sup>-</sup>a Lehua Crown<br>
○ Dusk-Chi<sup>-</sup>a Lehua Crown<br>
○ Dusk-Chi<sup>-</sup>a Lehua Crown<br>
○ D bank Whale tooth Necklace<br>
Consk-Leafy Ankleband-L & Leafy Ankleband-R<br>
Consk-Leafy Wristband-L & Leafy Wristband-R<br>
Consk-Leafy Oriental - & Leafy Wristband-R<br>
Consk-Hawaiian Dynamic Cape (D-Force Cloth item—see D-Force C o Dusk-Leafy Ankleband-L & Leafy Ankleband-R<br>
o Dusk-Leafy Wristband-L & Leafy Wristband-R<br>
o Dusk-Leafy Crown<br>
o Dusk-Nawaiian Dynamic Cape (D-Force Cloth item—see D-Force Cloth tutorial)<br>
• Materials (dsa and .duf) in automatically fit/conform the clothing item to the figure. If you accidently forgot to select the<br>
Dusk figure first, you can select the clothing item and in Parameters/Misc there is a "Fit to"<br>
button.<br>
Most Dusk shapes a • Materials (dsa and duft) in the "Materials" sub-folder<br>
• Additional material settings for all clothing items.<br>
The process for attaching clothing item sto a figure is easy in DAZ Studio. Select the Dusk<br>
character and c alternate material settings for all olohing items.<br> **Although Clothing items to a figure is easy in DAZ Studio.** Select the Dusk<br>
character and dick the clothing item you wish the character to wear. DAZ Studio will<br>
automa **After Ching Clothing** terms to a figure is easy in DAZ Studio. Select the Dusk<br>character and click the lochting item you wish the character to wear. DAZ Studio will<br>automatically filtconform the clothing item to the figur **ATTOCHIMO CIONITION TECHTS**<br>The process for attaching clothing item sto a figure is easy in DAZ Studio. Select the Dusk<br>character and click the clothing item you wish the character to wear. DAZ Studio will<br>automatically f

### Using the Poser **Dynamic Cloth Cape**<br>1. Go to the Figure Library and load the Dusk Character. **Using the Poser**<br> **Dynamic Cloth Cape**<br>
1. Go to the Figure Library and load the Dusk Character.<br>
Do not alter the figure from the "T" Pose.<br>
2. With the Dusk Character selected, select and load the<br>
"Dusk-Hawaiian Cape". **Using the Poser**<br> **Dynamic Cloth Cape**<br>
1. Go to the Figure Library and load the Dusk Character.<br>
Do not alter the figure from the "T" Pose.<br>
2. With the Dusk Character selected, select and load the<br>
"Dusk-Hawaiian Cape". **Using the Poser**<br> **Dynamic Cloth Cape**<br>
1. Go to the Figure Library and load the Dusk Character.<br>
Do not alter the figure from the "T" Pose.<br>
2. With the Dusk Character selected, select and load the  $\frac{2 \text{ The Dynamic Cape K.}}{\text{Cape S.$

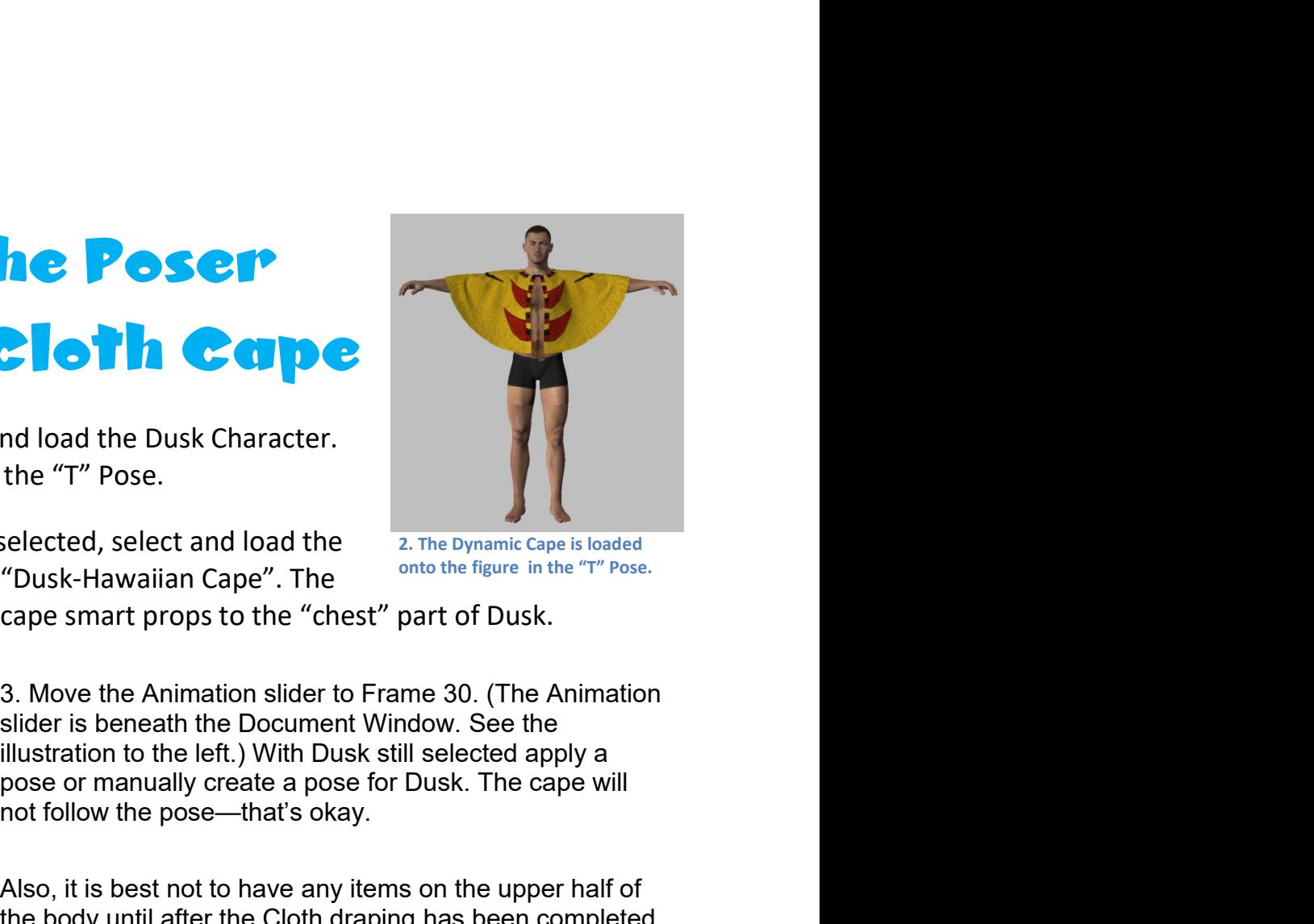

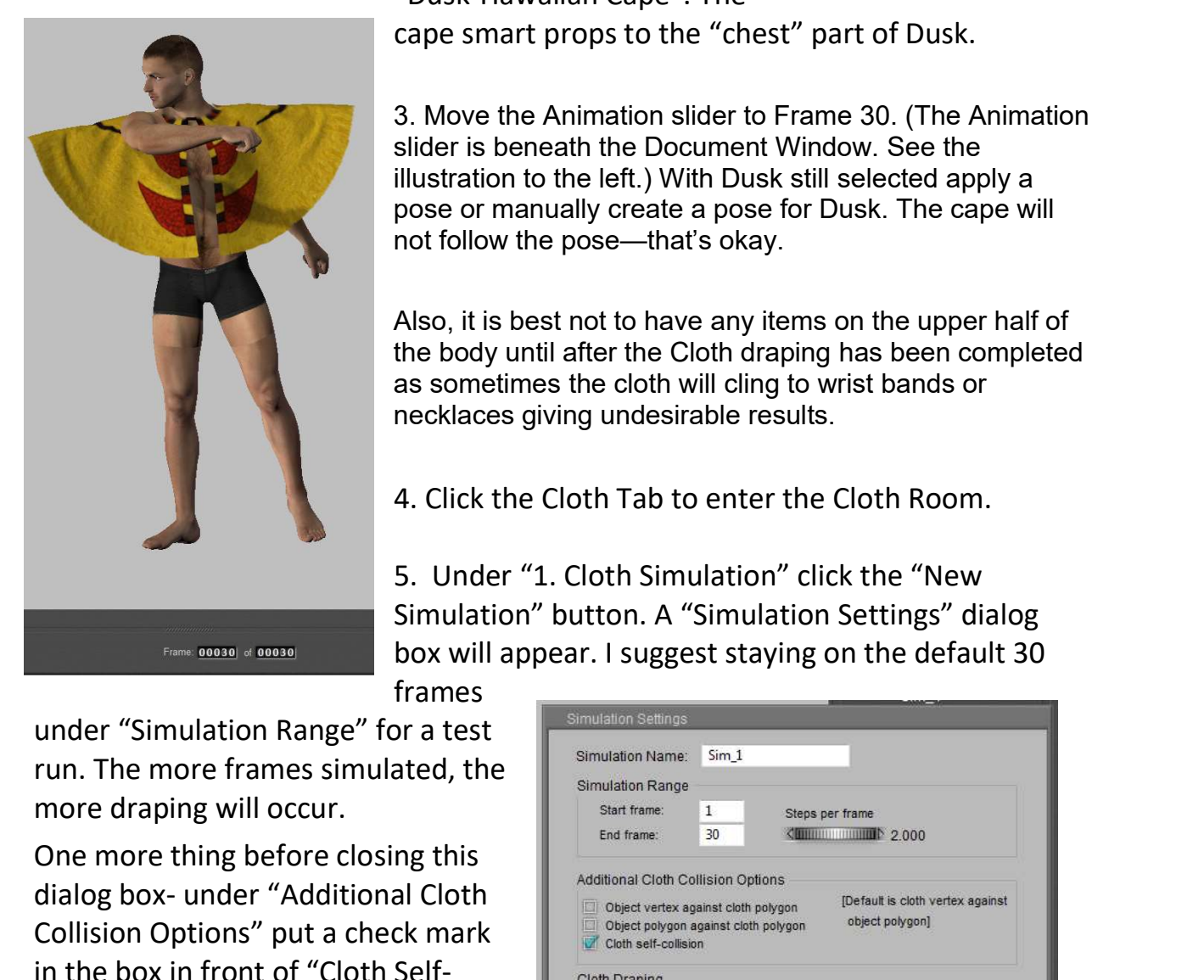

**Processor Controller Controller Controller Controller Controller Controller Controller Controller Controller Controller Controller Controller Controller Controller Controller Controller Controller Controller Controller Co Also, it is best not to have any items on the upper half of the boyanic cape since any investigation and the upper strategies is loaded "Dusk-Hawaiian Cape". The wind the figure in the "T" pose.<br>
S. Move the Animation sil** nd load the Dusk Character.<br>
the "T" Pose.<br>
selected, select and load the "2. The Dynamic Cape is loaded<br>
"Dusk-Hawaiian Cape". The "<sup>onto the figure in the "T" Pose.</sup><br>
cape smart props to the "chest" part of Dusk.<br>
3. Mov as sometimes the Cloth Tab to enter the Cloth Room.<br>
Also, the Clots and I and the close is loaded<br>
"Dusk-Hawaiian Cape". The close the figure in the "T" pose.<br>
Cape smart props to the "chest" part of Dusk.<br>
3. Move the An nd load the Dusk Character.<br>
the "T" Pose.<br>
selected, select and load the <br>
"Dusk-Hawaiian Cape". The onto the figure in the "T" Pose.<br>
cape smart props to the "chest" part of Dusk.<br>
3. Move the Animation slider to Frame 3 is elected, select and load the the Dynamic Cape is loaded<br>
"Dusk-Hawaiian Cape". The onto the figure in the "T" Pose.<br>
cape smart props to the "chest" part of Dusk.<br>
3. Move the Animation slider to Frame 30. (The Animatio cape smart props to the "chest" part of Dusk.<br>
3. Move the Animation slider to Frame 30. (The Animation<br>
slider is beneath the Document Window. See the<br>
illustration to the left.) With Dusk still selected apply a<br>
pose or 3. Move the Animation slider to Frame 30. (The Animation<br>slider is beneath the Document Window. See the<br>illustration to the left.) With Dusk still selected apply a<br>pose or manually create a pose for Dusk. The cape will<br>not 3. Move the Animation slider to Frame 30. (The Animation<br>slider is beneath the Document Window. See the<br>illustration to the left.) With Dusk still selected apply a<br>pose or manually create a pose for Dusk. The cape will<br>not

frames

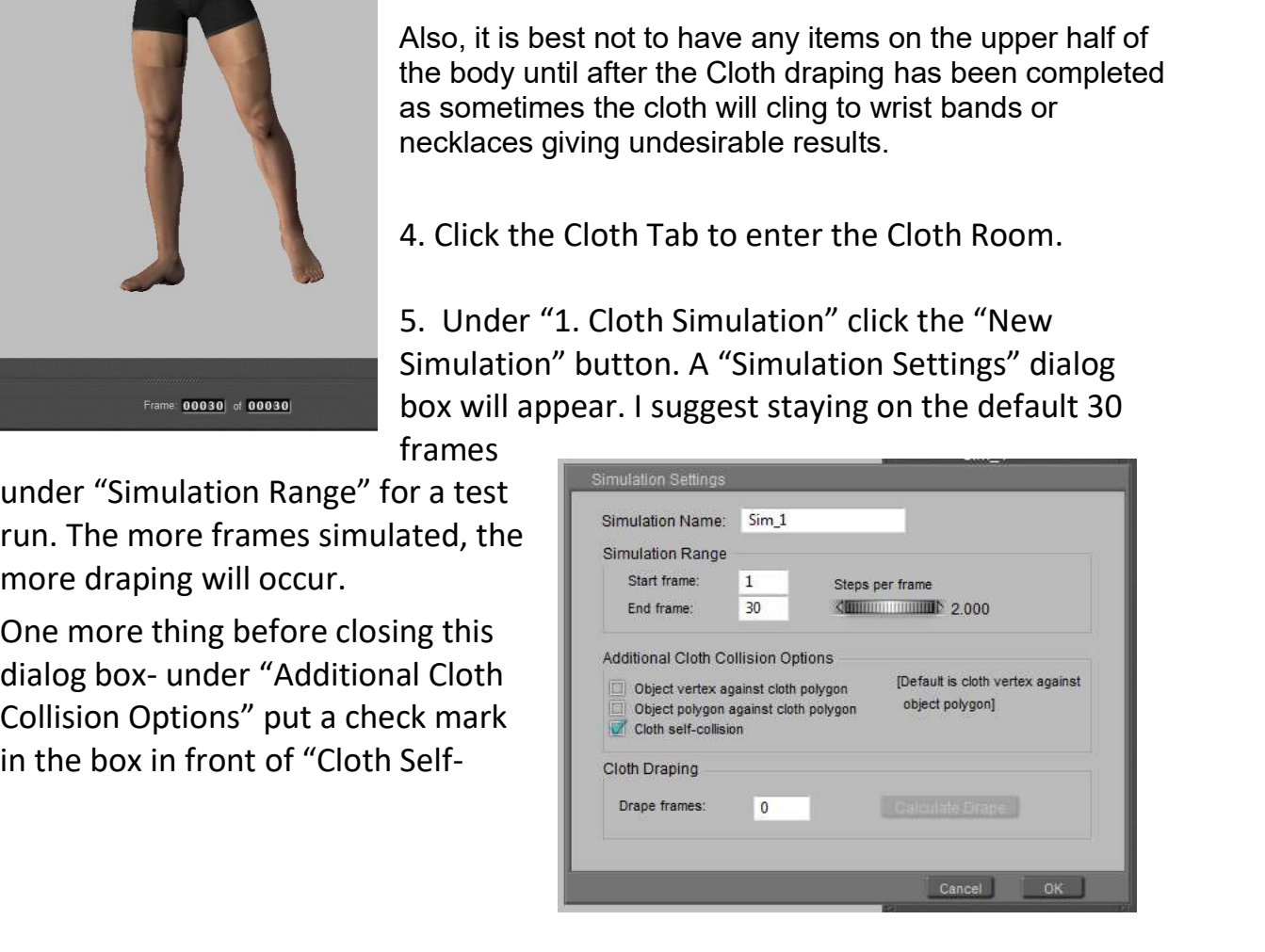

Collision".

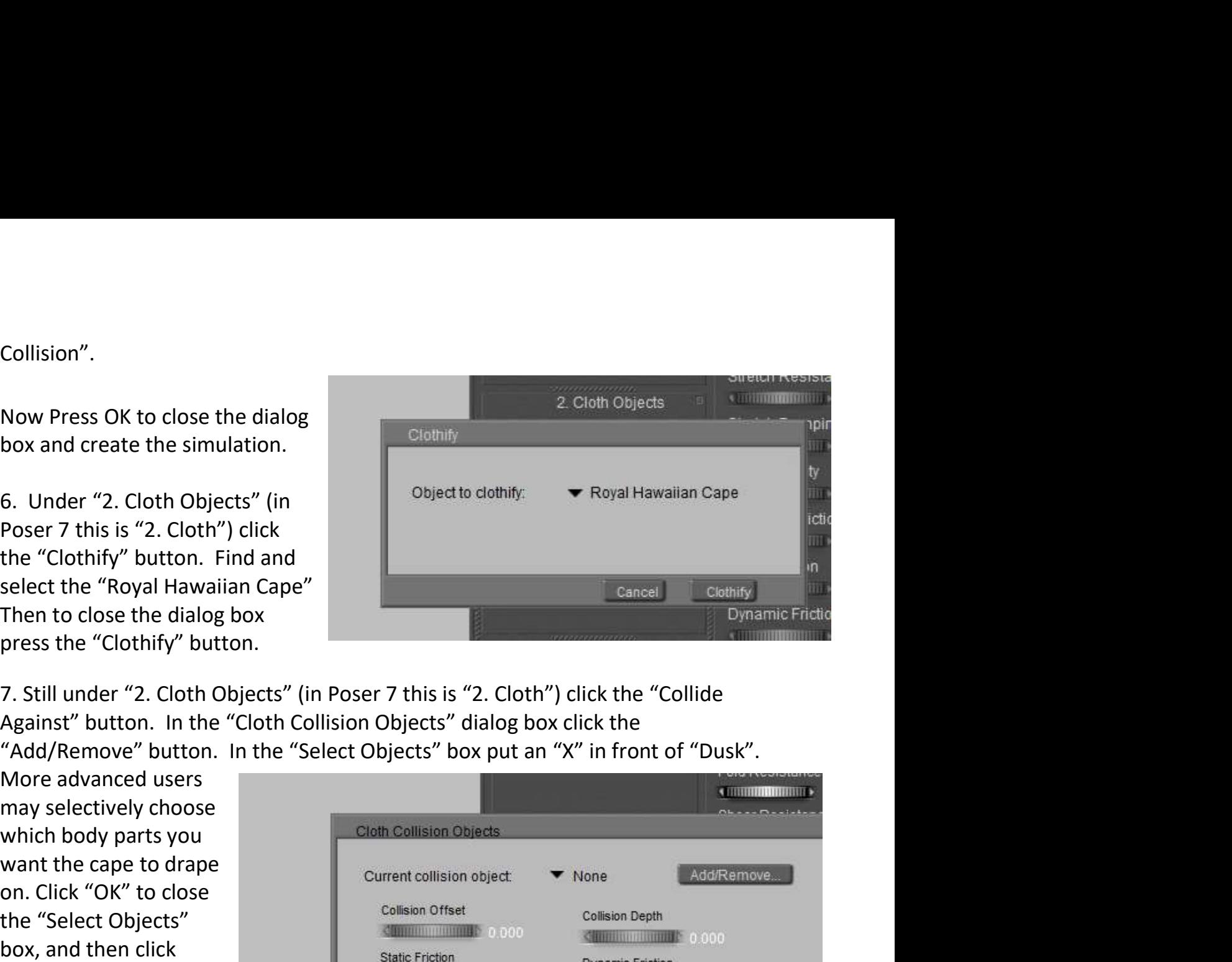

draping.

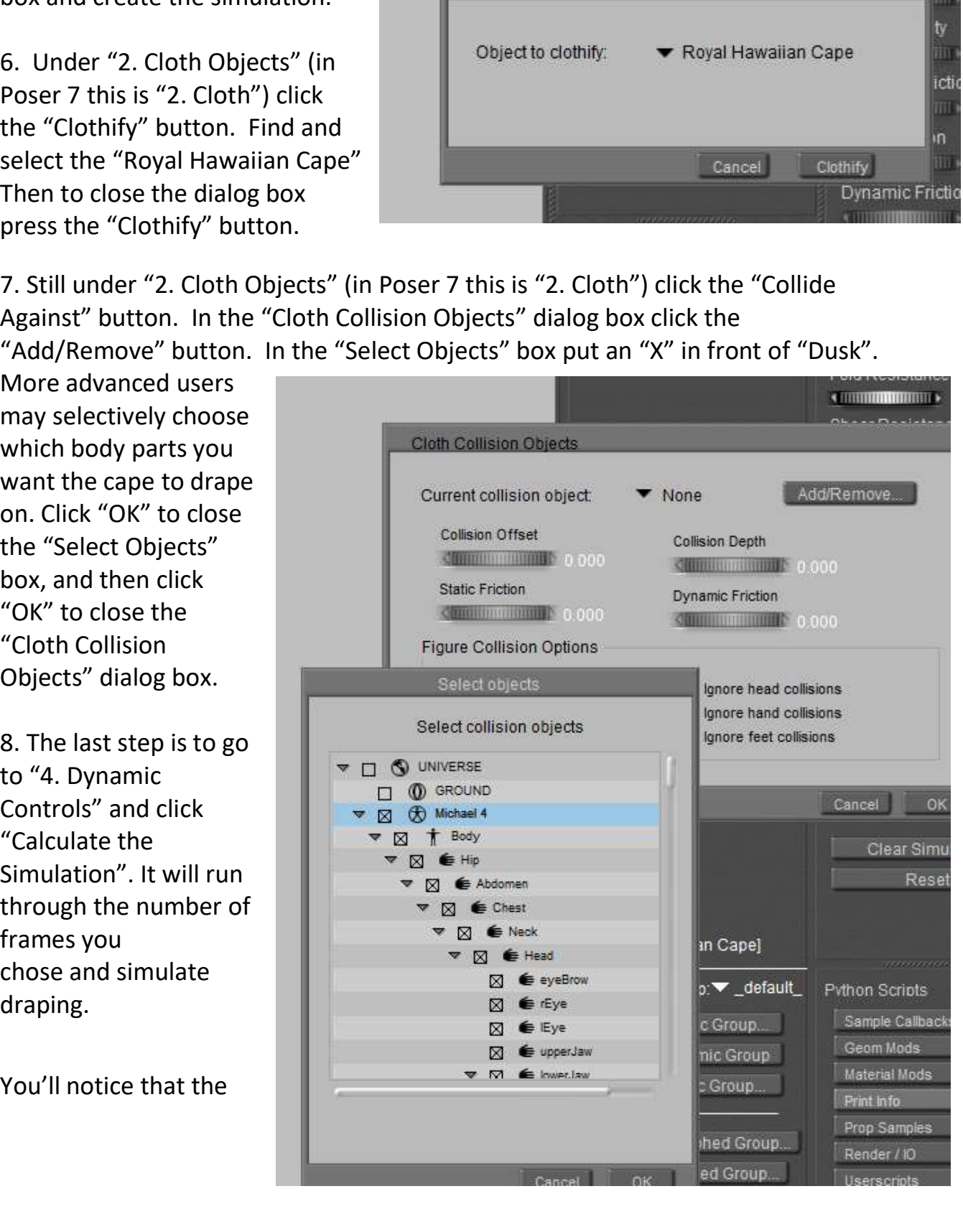

figure returns to the "T" pose, but over the 30 frames the cape will adhere to your<br>selected "final" pose. It is important to start with the "T" pose so that the<br>Clothifying process will understand where to place the cloth Figure returns to the "T" pose, but over the 30 frames the cape will adhere to your selected "final" pose. It is important to start with the "T" pose so that the Clothifying process will understand where to place the cloth

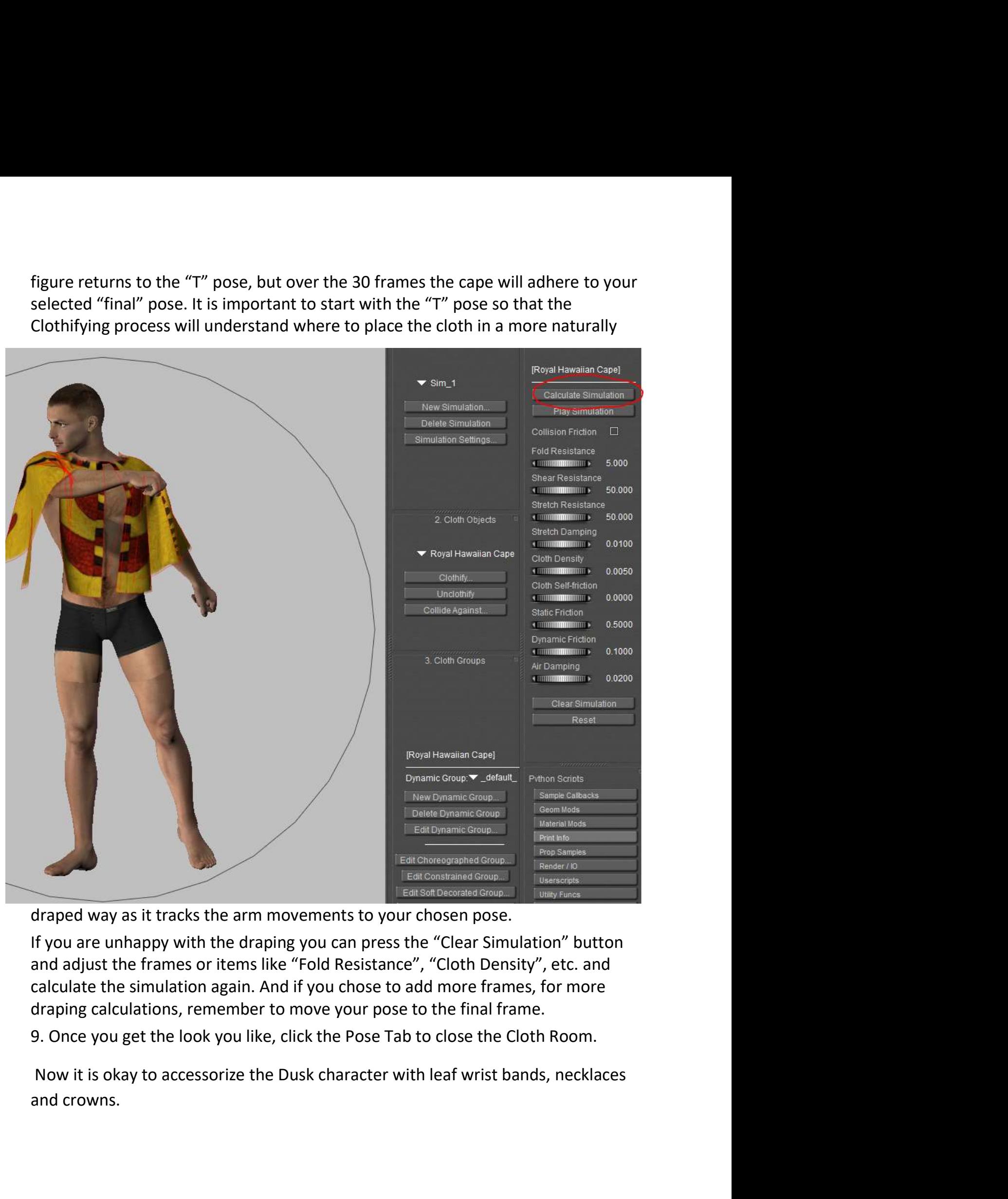

Using the DAZ Studio D-Force **Ising the DAZ<br>Tudio D-Force<br>Cloth Cape**<br>Figure Library and load the Dusk Character. **Studie D-Force**<br> **Cloth Cape**<br>
2. With the Dusk Character selected, select and load the<br>
The D-Force Do not alter the figure from the "T" Pose.<br>
2. With the Dusk Character selected, select and load the<br>
"Dusk-Hawaiian Cap

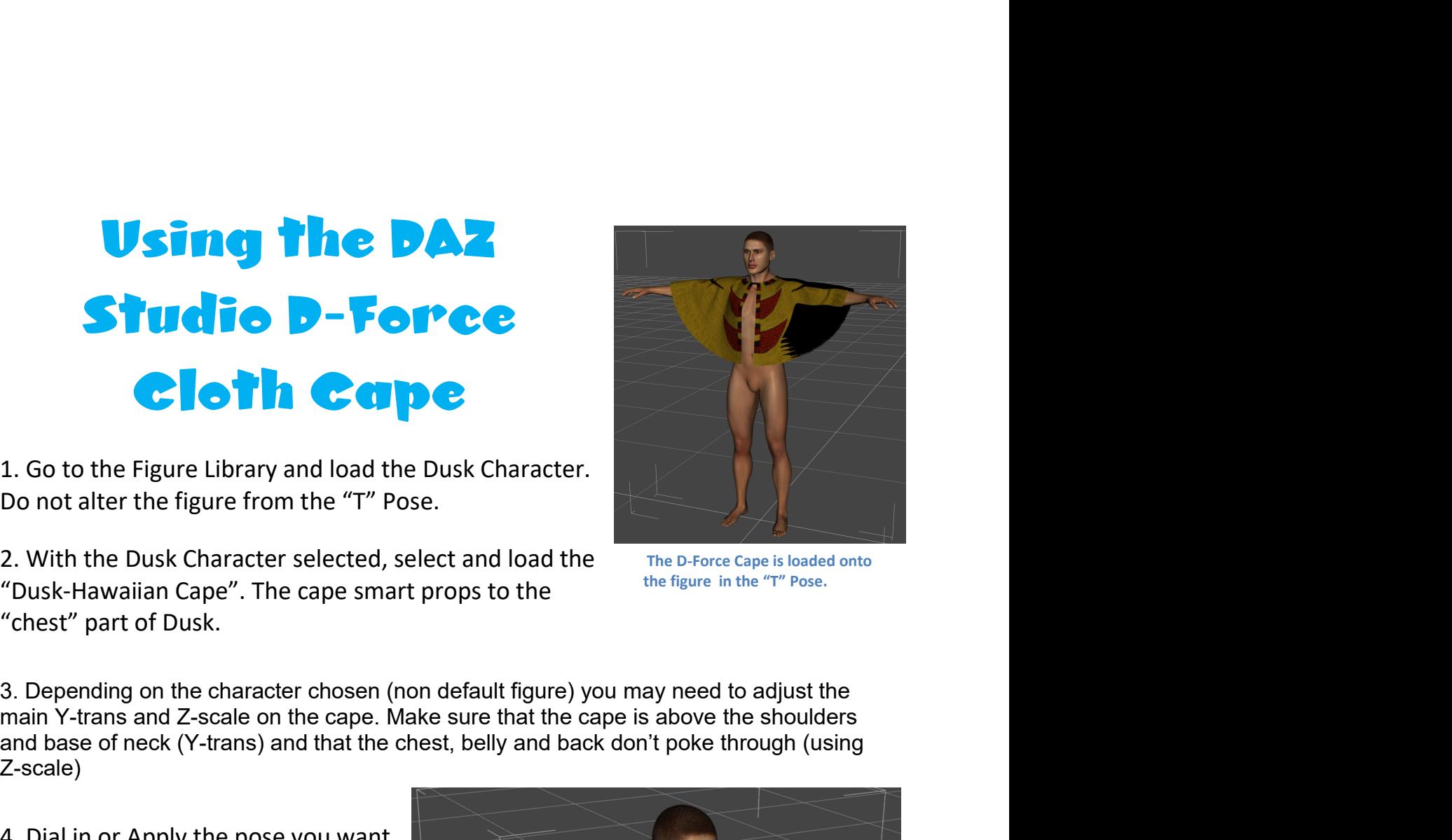

**Studie D-Force**<br> **Cloth Cape**<br>
2. With the Dusk Character selected, select and load the<br>
<sup>The D-Force</sup> Cape is loaded onto<br>
<sup>2</sup>Dusk-Hawaiian Cape<sup>*n*</sup>. The cape smart props to the<br>
<sup>26</sup>Chest<sup>*in*</sup> part of Dusk.<br>
3. Depen Z-scale) 1. Go to the Figure Library and load the Dusk Character.<br>
Do not alter the figure from the "T" Pose.<br>
2. With the Dusk Character selected, select and load the "Dusk-Hawaiian Cape". The cape smart props to the<br>
"chest" part

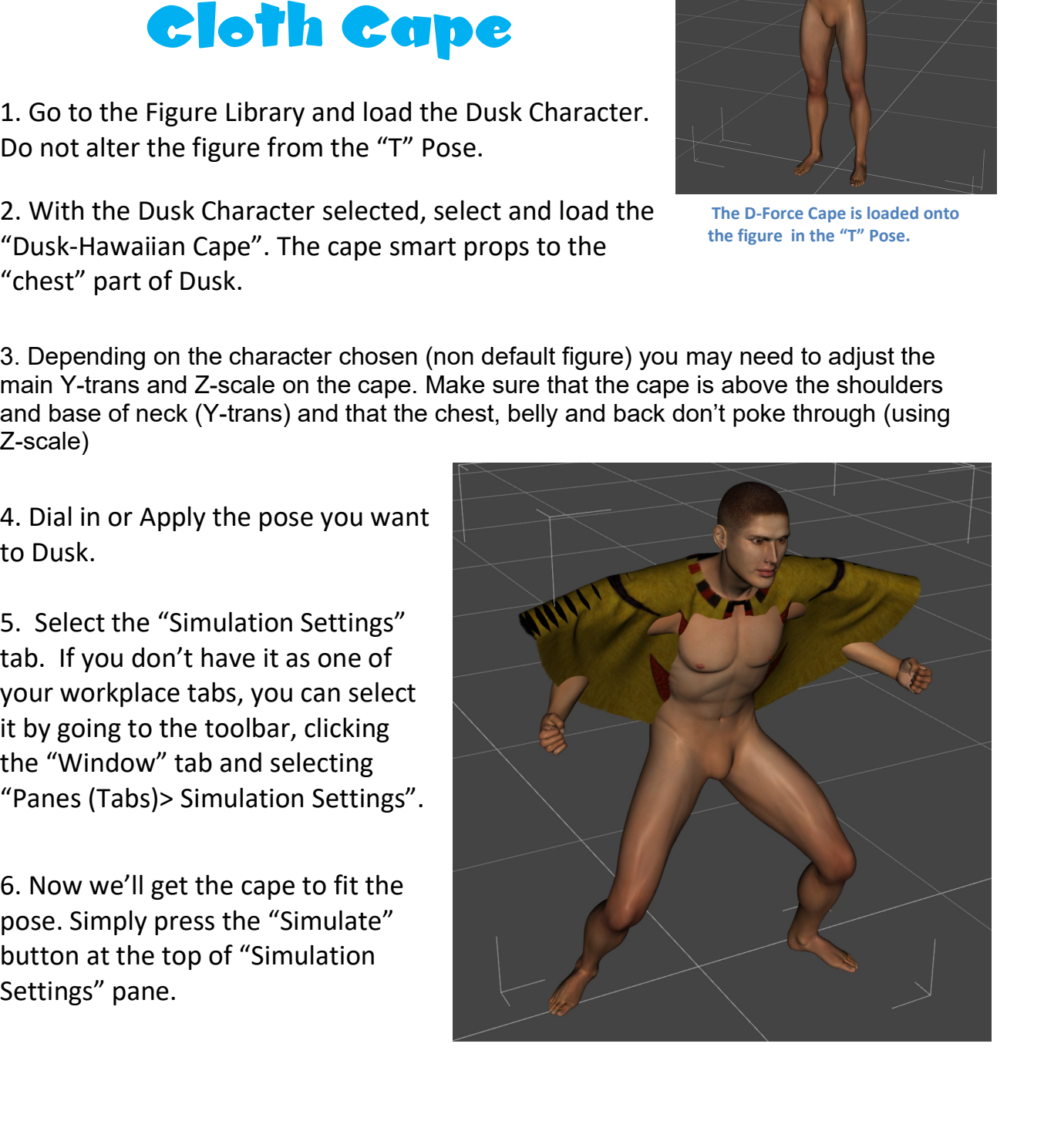

The simulation will go through a series of iterations to successfully drape the cape.<br>If you are unhappy with the draping, press the "clear" button and adjust the cape<br>(y-trans and z-scale) or go into the "Editor" portion The simulation will go through a series of iterations to successfully drape the cape.<br>If you are unhappy with the draping, press the "clear" button and adjust the cape<br>(y-trans and z-scale) or go into the "Editor" portion The simulation will go through a series of iterations to successfully drape the cape.<br>If you are unhappy with the draping, press the "clear" button and adjust the cape<br>(y-trans and z-scale) or go into the "Editor" portion The simulation will go through a series of iterations to successful<br>out are unhappy with the draping, press the "clear" button and<br>(y-trans and z-scale) or go into the "Editor" portion of the pane<br>force settings.

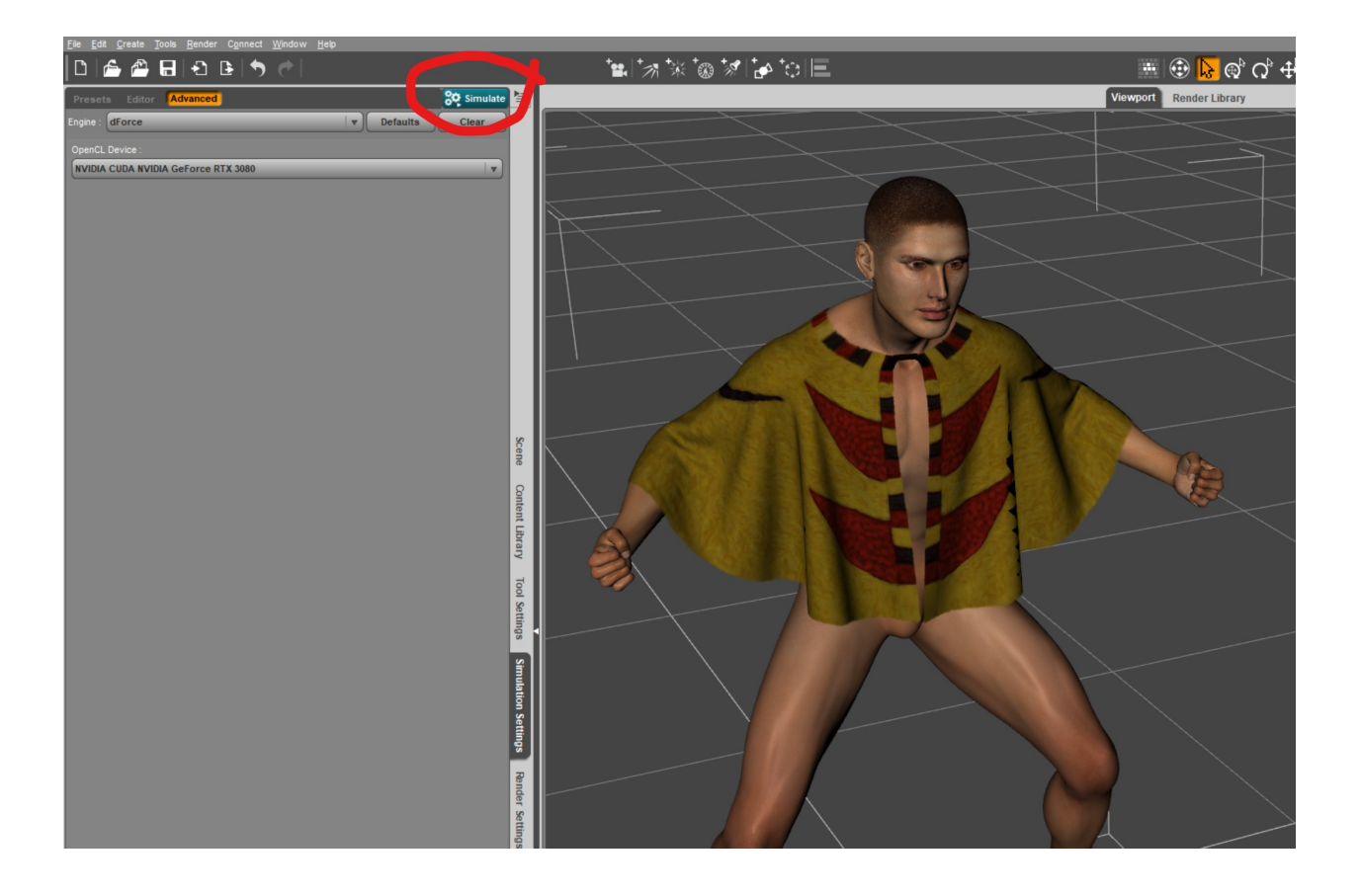

# **A PASSION FOR BIRD FEATHERS**<br>While Polynesians hunted some birds for food, their primary for

**A PASSION FOR BIRD FEATHERS**<br>While Polynesians hunted some birds for food, their primary focus was actually collecting feathers to adom the feathered Crowns and capes of the nobility and royal<br>families. Polynesians would **A PASSION FOR BIRD FEATHERS**<br>While Polynesians hunted some birds for food, their primary focus was actually<br>collecting feathers to adorn the feathered Crowns and capes of the nobility and royal<br>families. Polynesians would **A PASSION FOR BIRD FEATHERS**<br>While Polynesians hunted some birds for food, their primary focus was actually<br>collecting feathers to adorn the feathered Crowns and capes of the nobility and royal<br>families. Polynesians would **A PASSION FOR BIRD FEATHERS**<br>While Polynesians hunted some birds for food, their primary focus was actually<br>collecting feathers to adorn the feathered Crowns and capes of the nobility and royal<br>families. Polynesians woul **A PASSION FOR BIRD FEATHERS**<br>While Polynesians hunted some birds for food, their primary focus was actually<br>collecting feathers to adont the feathered Crowns and capes of the nobility and royal<br>families. Polynesians would **A PASSION FOR BIRD FEATHERS**<br>While Polynesians hunted some birds for food, their primary focus was actually<br>collecting feathers to adom the feathered Crowns and capes of the nobility and royal<br>families. Polynesians would **A PASSION FOR BIRD FEATHERS**<br>While Polynesians hunted some birds for food, their primary focus was actually collecting feathers to adorn the feathered Crowns and capes of the nobility and royal families. Polynesians would **A PASSION FOR BIRD FEATHERS**<br>While Polynesians hunted some birds for food, their primary focus was actually<br>collecting feathers to adorn the feathered Crowns and capes of the nobility and royal<br>families. Polynesians would **A PASSION FOR BIRD FEATHERS**<br>
While Polynesians hunted some birds for food, their primary focus was actually<br>
collecting feathers to adom the feathered Crowns and capes of the nobility and royal<br>
framilies. Polynesians w **A PASSION FOR BIRD FEATHERS**<br>
While Polynesians hunted some birds for food, their primary focus was actually<br>
collecting feathers to adom the feathered Crowns and capes of the nobility and royal<br>
families. Polynesians wou **A PASSION FOR BIRD FEATHERS**<br>
While Polynesians hunted some birds for food, their primary focus was actually collecting feathers to cadom the feathered Crowns and capses of the nobility and royal<br>
families. Polynesians w **A PASSION FOR BIRD FEATHERS**<br>
While Polynesians hunted some birds for food, their primary focus was actually collecting feathers to adorn the feathered Crowns and capes of the nobility and royal families. Polynesians wou **A PASSION FOR BIRD FEATHERS**<br>
While Polynesians hunted some birds for food, their primary focus was act<br>
collecting feathers to adorn the feathered Crowns and capes of the nobility<br>
families. Polynesians would offen const **A PASSION FOR BIRD FEATHERS**<br>
While Polynesians hunted some birds for food, their primary focus was actually<br>
collecting feathers to adorn the feathered Crowns and capes of the nobility and royal<br>
collecting feathers and The Polynesians hunted some birds for food, their primary focus was actually<br>
While Polynesians hunted some birds for food, their primary focus was actually<br>
families. Polynesians would often construct smares to catch the While Polynesians hunted some birds for food, their primary focus was actually<br>collecting feathers to adom the feathered Crowns and capes of the nobility and roya<br>families. Polynesians would often construct snares to catch Foundation, the control of the netting-foundation, they were carefully picked over an any section of the netting-foundation, they were carefully survived this order than all a dependent of the birds, then pull out the requ

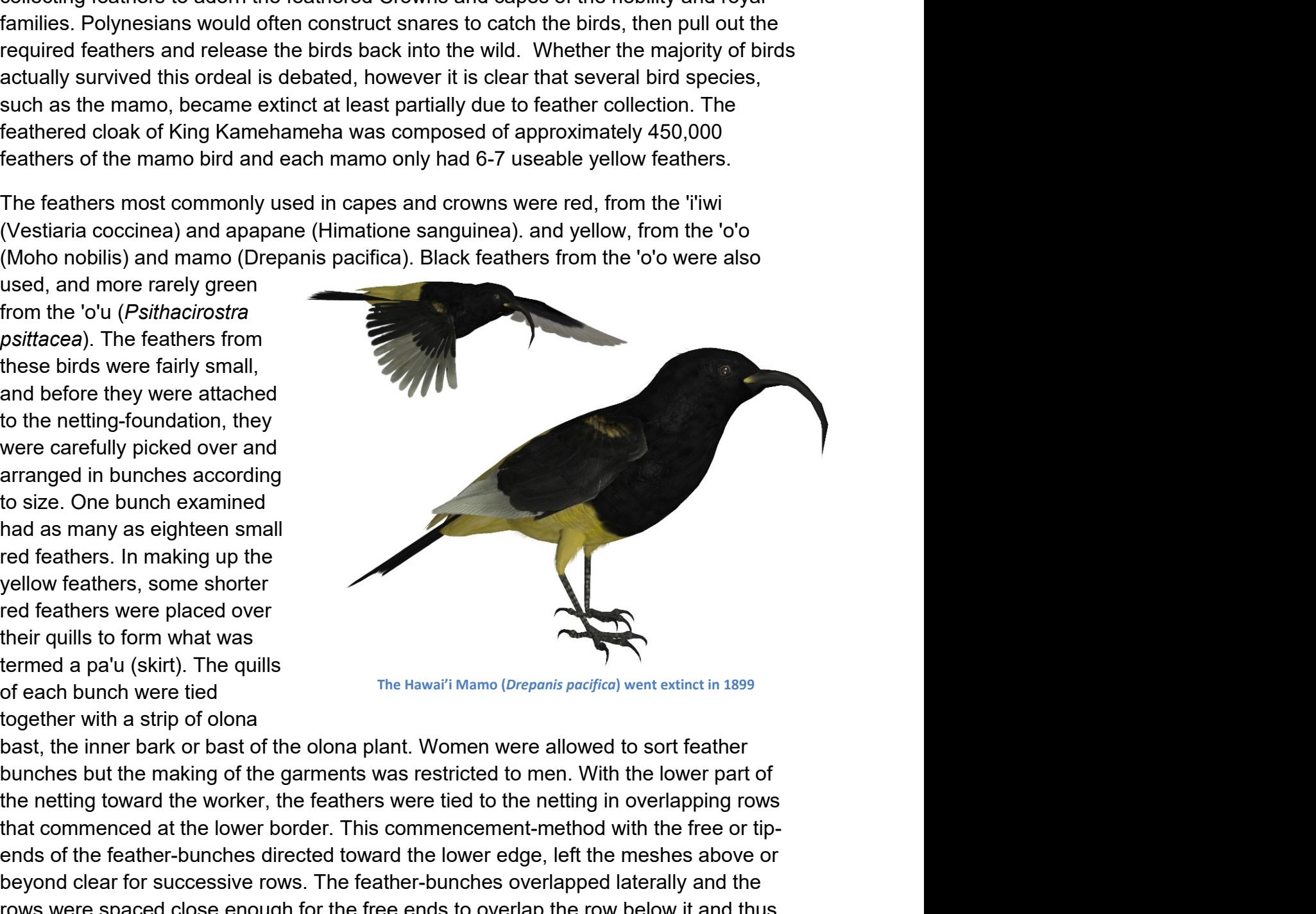

and before they were attached<br>
to the netting-foundation, they<br>
were carefully picked over and<br>
arranged in bunches according<br>
the arranged in bunches according<br>
the direct endications were placed over<br>
the reditions with to the netting-foundation, they<br>
were carefully picked over and<br>
arranged in bunches according<br>
to size. One bunch examined<br>
had as many as eighteen small<br>
byellow feathers, in making up the<br>
left feathers were placed over were carefully picked over and<br>
arranged in bunches according<br>
to size. One bunch examined<br>
thed as many as eighteen small<br>
red feathers. In making up the<br>
red feathers. In making up the<br>
red a pau (skirt). The quills<br>
of arranged in bunches according<br>
to size. One bunch examined<br>
had as many as eighteen small<br>
red feathers, in making up the<br>
red feathers were placed over<br>
their quills to form what was<br>
termed a pa'u (skirt). The quills<br>
of to size. One bunch examined<br>
head as many as eighteen small<br>
red feathers. In making up the<br>
yellow feathers, some shorter<br>
red feathers were placed over<br>
termed a pa'u (skirt). The quills<br>
of each bunch were tied<br>
togethe had as many as eighteen small<br>red feathers. In making up the<br>yellow feathers, some shorter<br>red feathers were placed over<br>their quills to form what was<br>termed a pa'u (skirt). The quills<br>together with a strip of olona<br>togeth

### The Song of Kalâkaua **THE SONG OF KALÂKAUA**<br>KALÂKAUA A HE INOA<br>KA PUA MAE`OLE I KA LA<br>EA EA EA EA EA THE SONG OF KALÂKAUA<br>KALÂKAUA A HE INOA<br>KA PUA MAE OLE I KA LA<br>EA EA EA EA FLOWER THAT WILTS NOT IN THE SUN<br>EA FA FA FA FRA LA LA TRA LA LA LA FRA LA LA LA FRA LA LA LA THE SONG OF KALÂKAUA<br>
KALÂKAUA A HE INOA<br>KA PUA MAE'OLE Î KA LA<br>EA EA EA EA EA<br>EA EA EA EA MAUNA<br>KE PUA MAÎLA ÎKA MAUNA<br>
ER EA EA EA EA MAUNA<br>
BLOOMÎNG ON THE SUMMIT THE SONG OF KALÂKAUA<br>KALÂKAUA A HE INOA<br>KA PUA MAE OLE I KA LA A BLOWER THAT WILTS NOT IN THE SUM<br>EA EA EA EA<br>KE PUA MAILA IKA MAUNA<br>KE KUAHIWI O MAUNAKEA<br>EA EA EA EA EA<br>EA EA EA EA Ke kuahiwi o Maunakea Of the mountain, Mauna Kea

Ea ea ea ea Tra la la la MALANAUA A HE INDA<br>
KALANAUA A MALA KALA A MALANAUA A FLOWER THAT WILTS NOT IN THE SUN<br>
EA EA EA MAILA IKA MAUNA<br>
KE PUA MAILA IKILAUEA<br>
EA EA EA EA<br>
KE 'A MAILA I KILAUEA<br>
MALAMALAMA O WAHINE KAPU BURNING THERE AT KILAUEA Malamalama o wahine kapu The light of the sacred woman EALAKAUA A HE INOA<br>
KALAKAUA A HE INOA<br>
EA EA EA EA<br>
EA EA EA EA<br>
KE PUA MAILA IKA MAUNA<br>
KE PUA MAILA IKA MAUNA<br>
KE KUAHIWI O MAUNAKEA<br>
EA EA EA EA<br>
KE 'A MAILA IKI AURA<br>
KE 'A MAILA IKI AURA<br>
KE 'A MAILA IKI AURA<br>
KE 'A

ME PUA MAILA IKA MAUNA<br>
KE KUAHIWI O MAUNAKEA<br>
CE KUAHIWI O MAUNAKEA<br>
CE 'A MAILA I KILAUEA<br>
KE 'A MAILA I KILAUEA<br>
MALAMALAMA O WAHINE KAPU<br>
CA EA EA EA<br>
A LUNA O UWE KAHUNA<br>
KA PALI KAPU O KA`AU<br>
KA PALI KAPU O KA`AU<br>
CA Ka pali kapu o Ka`au The sacred cliff of Ka`au Ea ea ea ea Tra la la la

Ea mai ke ali`i kia manu The bird catching chief rises Ua wehi i ka hulu o ka mamo Adorned with feathers of the mamo bird MALAMALAMA O WAHINE KAPU<br>
EA EA EA EA<br>
A LUNA O UWE KAHUNA<br>
KA PALI KAPU O KA`AU<br>
EA EA EA EA<br>
EA MAI KE ALI`I KIA MANU<br>
UA WEHI I KA HULU O KA MAMO<br>
UA WEHI I KA HULU O KA MAMO<br>
EA EA EA EA EA<br>
EA EA EA EA EA EA<br>
ITRA LA A LUNA O UWE KAHUNA<br>
KA PALI KAPU O KA`AU<br>
EA EA EA EA<br>
EA MAI KE ALI`I KIA MANU<br>
LA MAI KE ALI`I KIA MANU<br>
KALÂKAUA A HE INOA<br>
KALÂKAUA A HE INOA<br>
KALÂKAUA A HE INOA<br>
KALÂKAUA A HE INOA<br>
KALÂKAUA IS HIS NAME<br>
KA PUA MAE`O Ka pua mae`ole i ka la A flower that wilts not in the sun KA PALI KAPU O KA AU<br>EA EA EA EA<br>EA MAI KE ALI`I KIA MANU<br>UA WEHI I KA HULU O KA MAMO<br>EA EA EA EA<br>KALÂKAUA A HE INOA<br>KA PUA MAEʿOLE I KA LA<br>KA PUA MAEʿOLE I KA LA<br>EA EA EA EA EA<br>EA EA EA EA EA

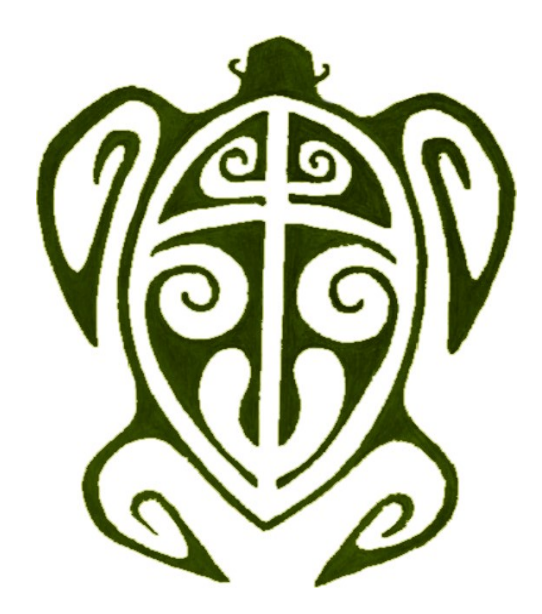

# SPECIAL THANKS TO MY BETA TEAM<br>2015 Release: FlintHawk and Jan (with special assistance from Nerd3D)

**SPECIAL THANKS TO MY BETA TEAM**<br>2015 Release: FlintHawk and Jan (with special assistance from Nerd3D)<br>2023 Re-release: Alisa and FlintHawk<br>Hawaiian themed sets available through Renderosity **SPECIAL THANKS TO MY BETA TEAM**<br>2015 Release: FlintHawk and Jan (with special assistance from Nerd3D)<br>2023 Re-release: Alisa and FlintHawk<br>Hawaiian themed sets available through Renderosity

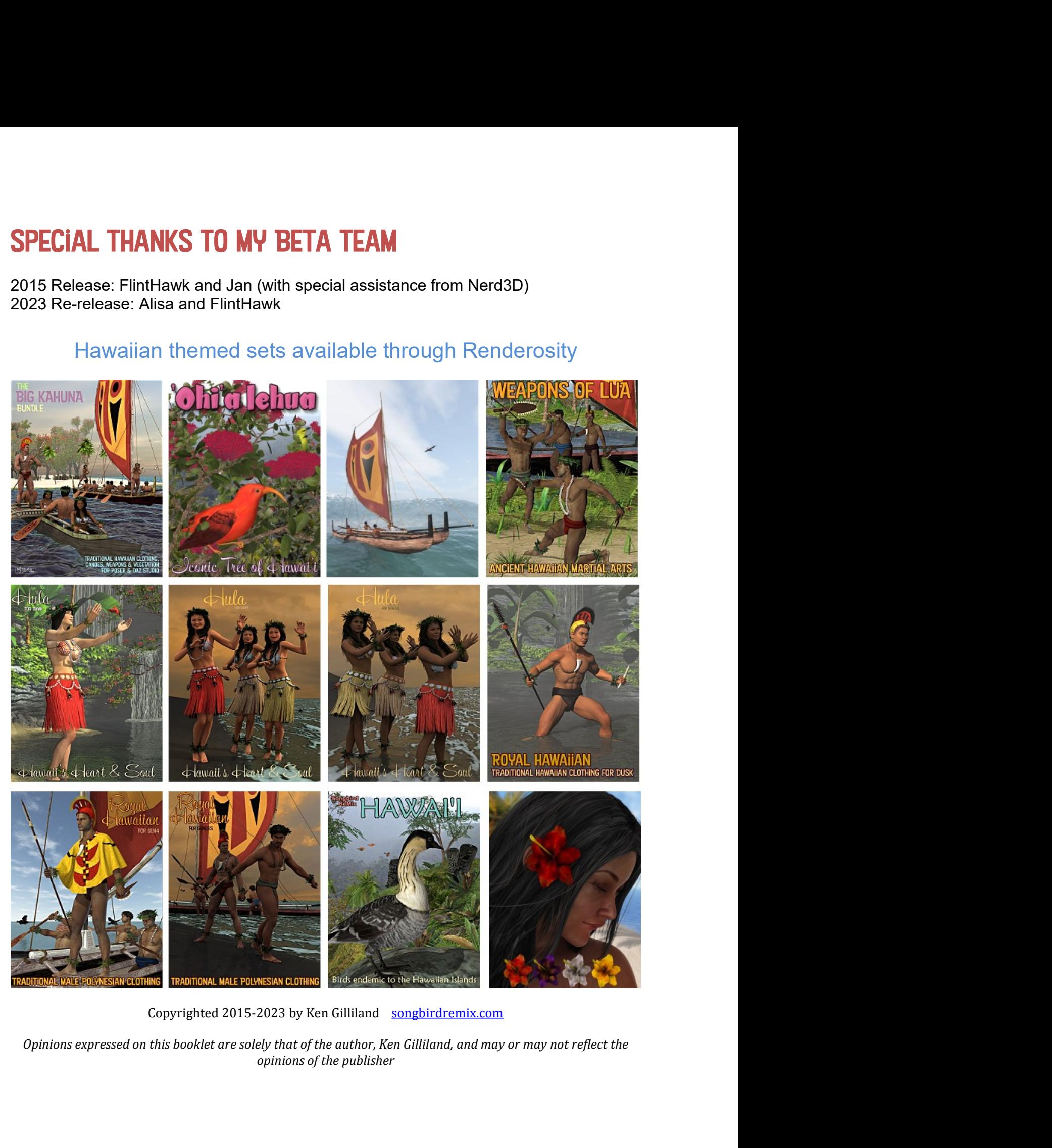